## Oracle3 10gR2

[Oralce][\[Fedora](http://typea.dip.jp/tips/wiki.cgi?page=Fedora) 10]

## **CREATE SEQUENCE**

データベース·インスタンス: oradb1.vboxfedora10.typea.info > ユーザー > ユーザーの編集: ORATEST システム権限の変更

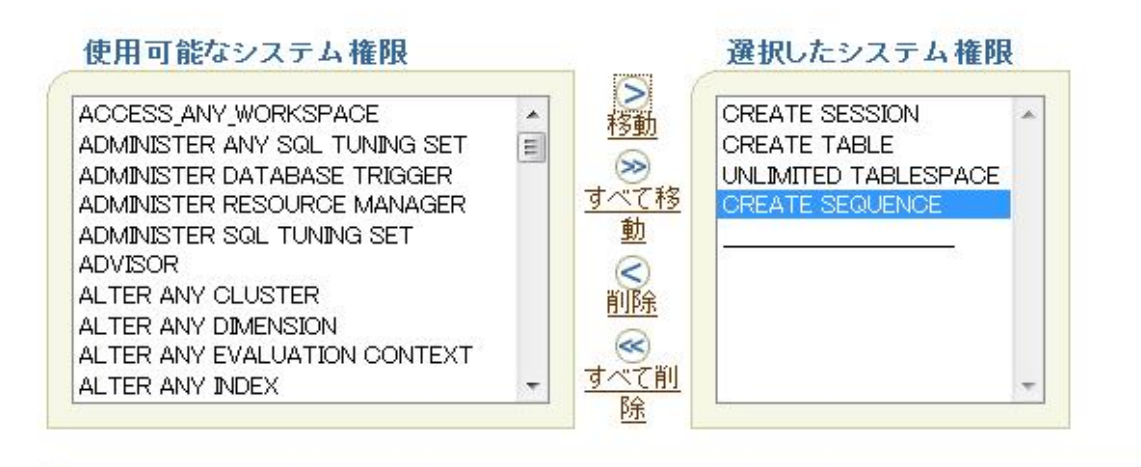

 CREATE SEQUENCE ORATEST.TEST\_SEQ INCREMENT BY 1 START WTH 1 **NOVAXVALUE NOMINVALUE NOCYCLE**  CACHE 20 **NOORDER** /

NEXTVAL REXTVAL  $CURRVAL$  NEXTVAL

## CURRVAL() NEXTVAL

 $\rm SEEECT$ 

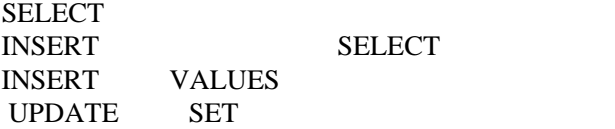

SELECT TEST\_SEQ.NEXTVAL FROM DUAL SELECT TEST\_SEQ CURRVAL FROM DUAL